**史成交价格和涨跌幅-股识吧**

 $F5$  K  $601111+$   $2991+$ ShortKey

**同花顺股票收盘价格怎么看.怎样用同花顺查询个股的历**

 $+$  $A$   $\qquad \qquad ``--\>$  $\mathbf{u}$ " –  $\mathbf{u}$ 

或点击工具栏中的"个股"按钮,进入全部股票列表如果您要查看股市行情,可以  $\frac{1}{2}$  and  $\frac{1}{2}$  and  $\frac{1}{2}$  a

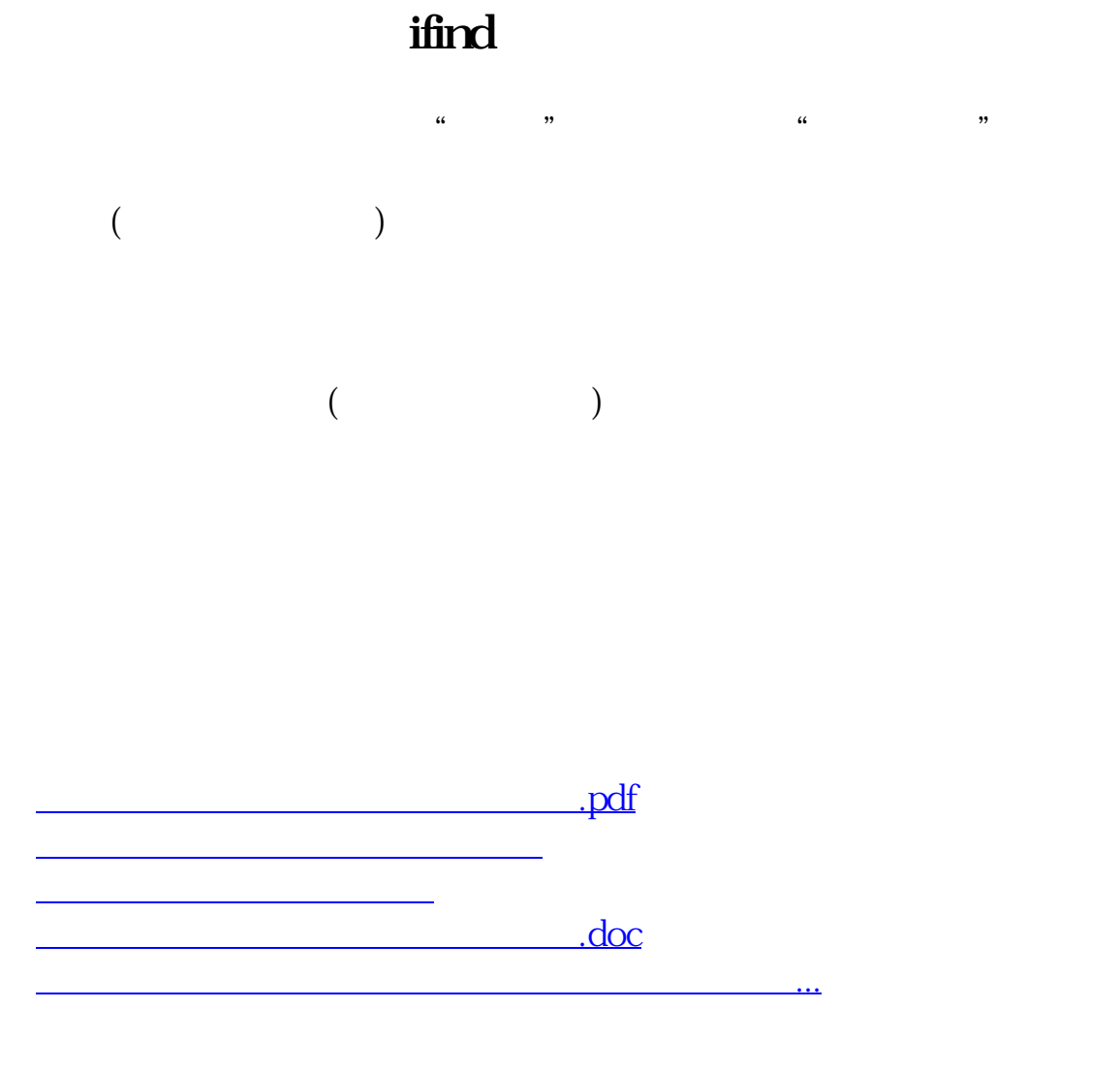

<https://www.gupiaozhishiba.com/article/23666628.html>